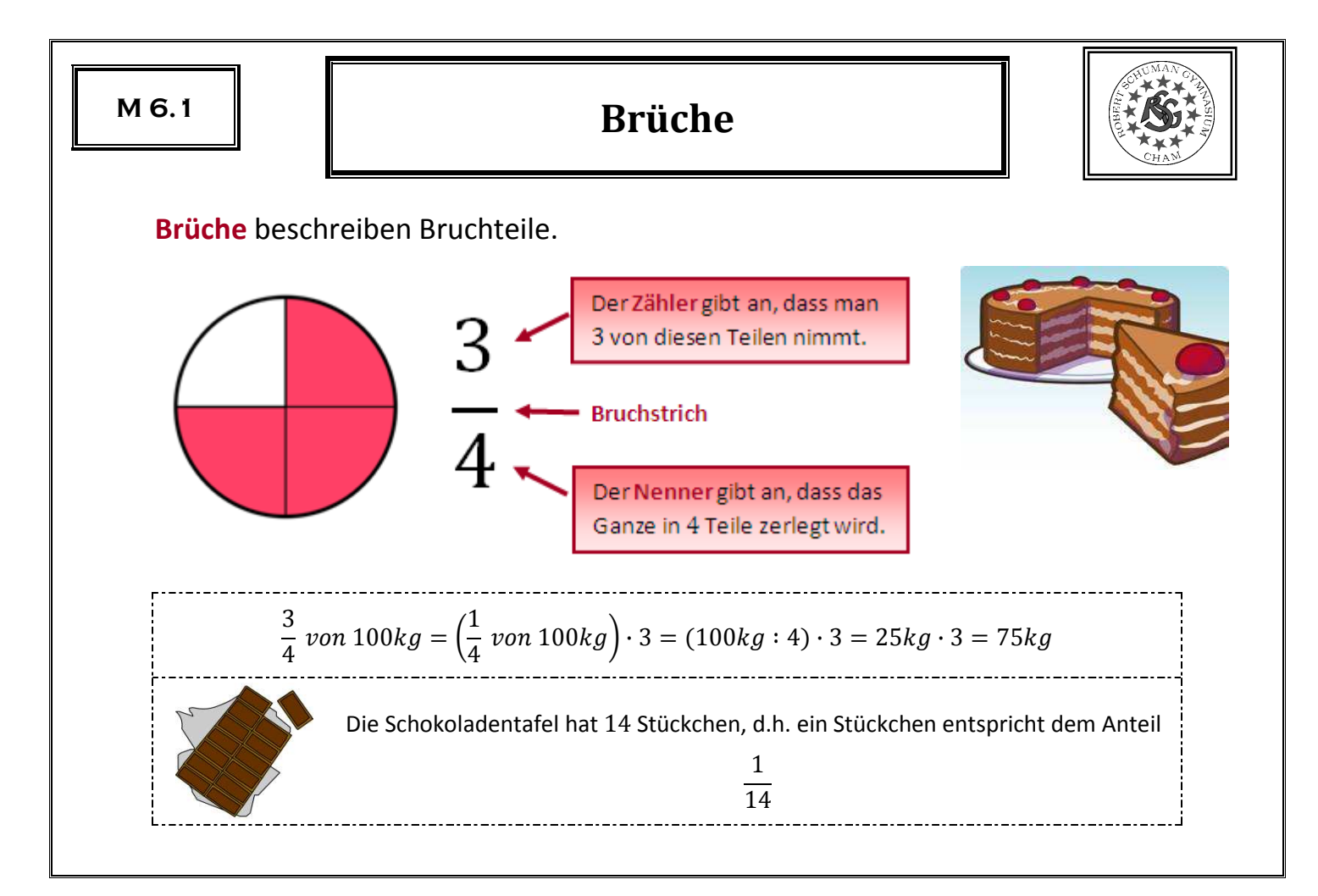

**M 6.2**

## **Prozentschreibweise**

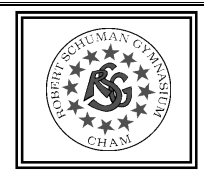

Anteile werden häufig in <mark>Prozent</mark> angegeben. "Prozent" heißt "Hundertstel".

$$
\frac{3}{100} = 3\%
$$

**Häufig vorkommende Prozentsätze** 

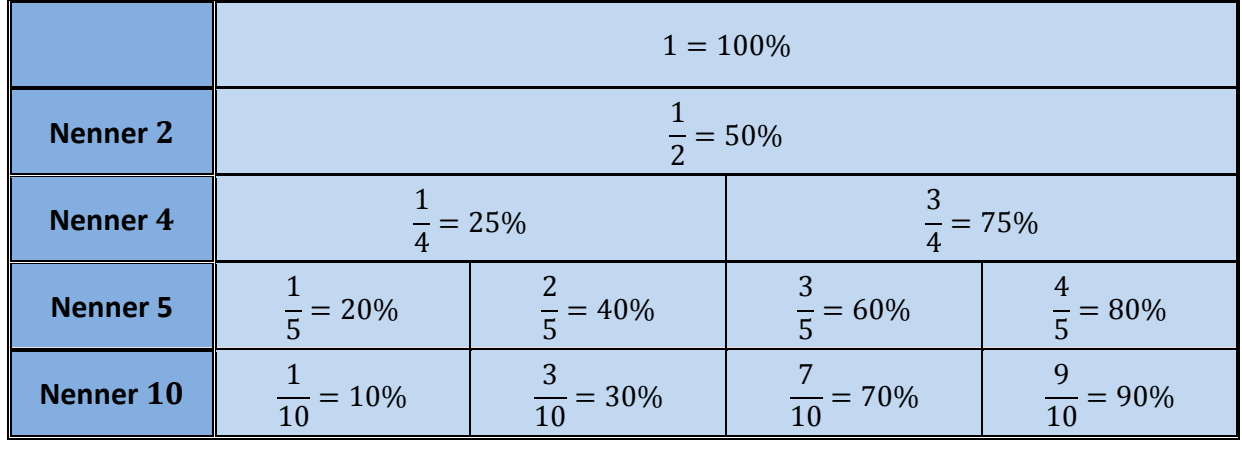

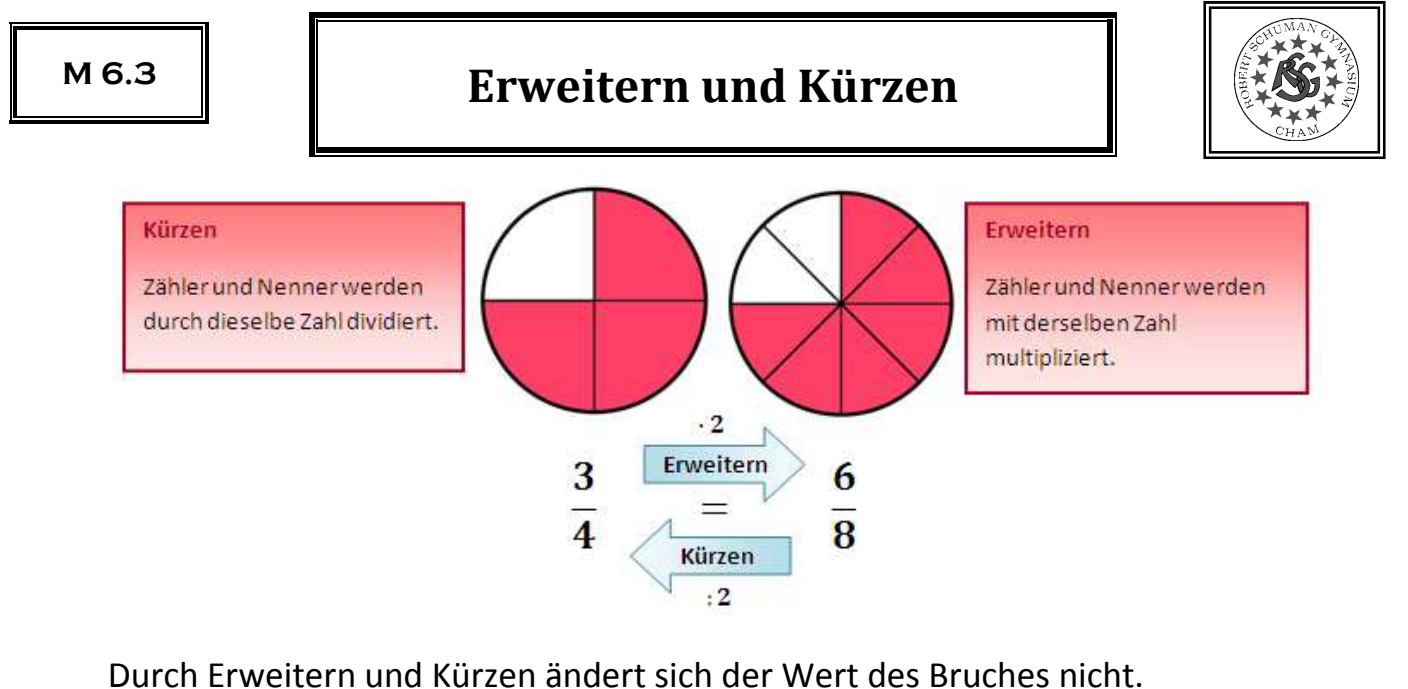

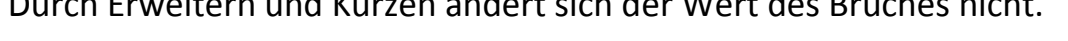

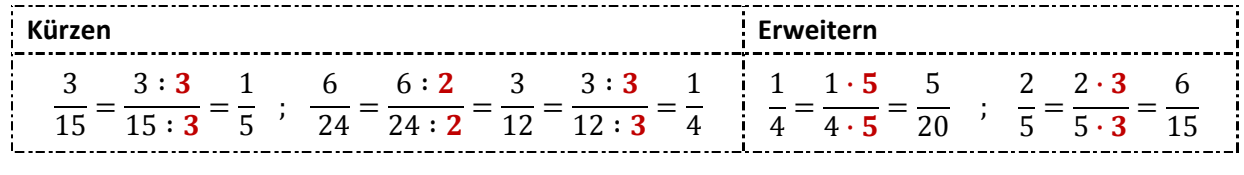

**M 6.4**

## **Rationale Zahlen**

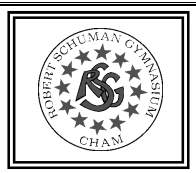

Zahlen, die man durch Brüche angeben kann, heißen **Bruchzahlen**. Eine Bruchzahl kann durch verschiedene wertgleiche Brüche angegeben werden.

 $\frac{1}{4} = \frac{2}{8} = \frac{4}{16} = \frac{5}{20} = \cdots;$  $\frac{1}{2} = \frac{4}{8} = \frac{3}{6} = \cdots; \quad -\frac{3}{4} = -\frac{9}{12} = \cdots; \quad 2 = \frac{2}{1} = \frac{4}{2} = \cdots$ 

Jede Bruchzahl hat einen Platz auf der Zahlengeraden.

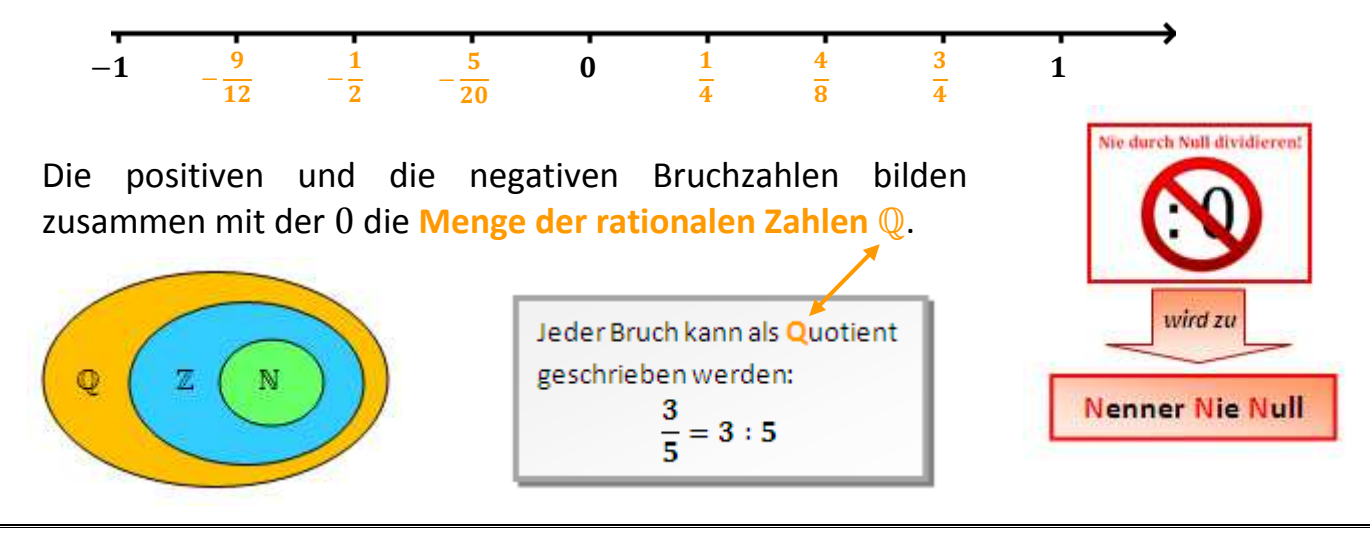

**M 6.5**

## **Vergleichen rationaler Zahlen**

Brüche können verglichen werden, indem man sie durch Erweitern oder Kürzen auf denselben Nenner oder auf denselben Zähler bringt:

5

- **Gleiche Nenner:** Der Bruch mit dem größeren Zähler ist größer
- $\frac{1}{7}$  >  $\frac{1}{7}$  **Gleiche Zähler:** Der Bruch mit dem kleineren Nenner ist größer •

 $\frac{5}{12} = \frac{15}{36}$ ;

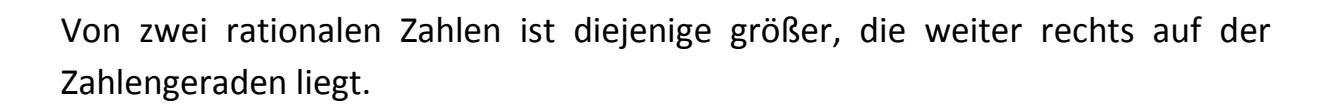

 $\frac{7}{18} = \frac{14}{36}$   $\Rightarrow$   $\frac{5}{12}$ 

7 18

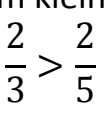

3

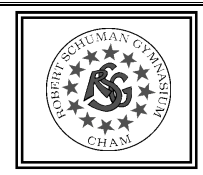

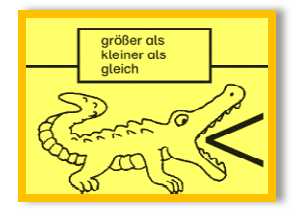

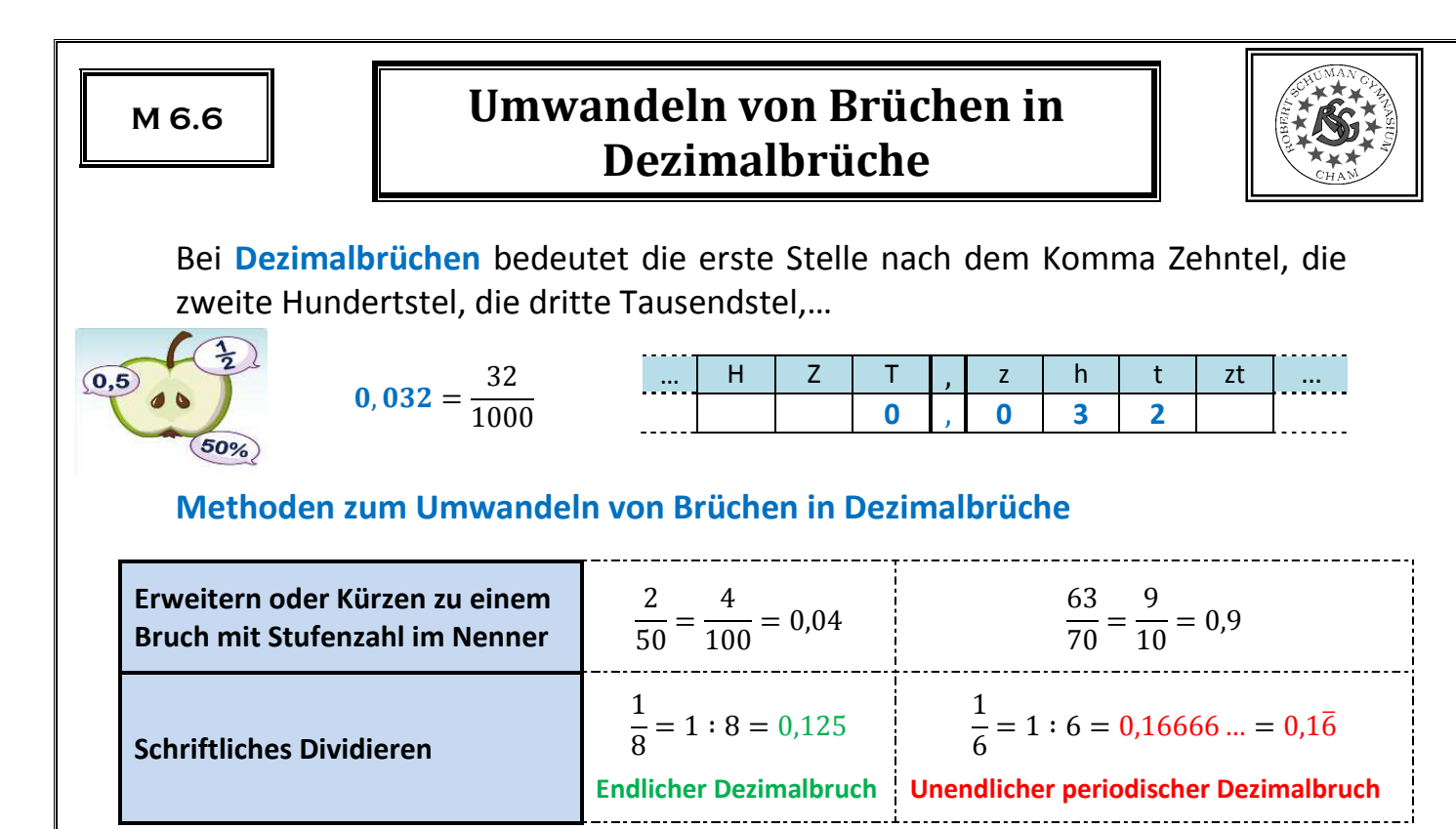

Enthält der Nenner eines vollständig gekürzten Bruches nur die Primfaktoren 2und 5, ergibt sich ein endlicher Dezimalbruch, andernfalls ein unendlicher.

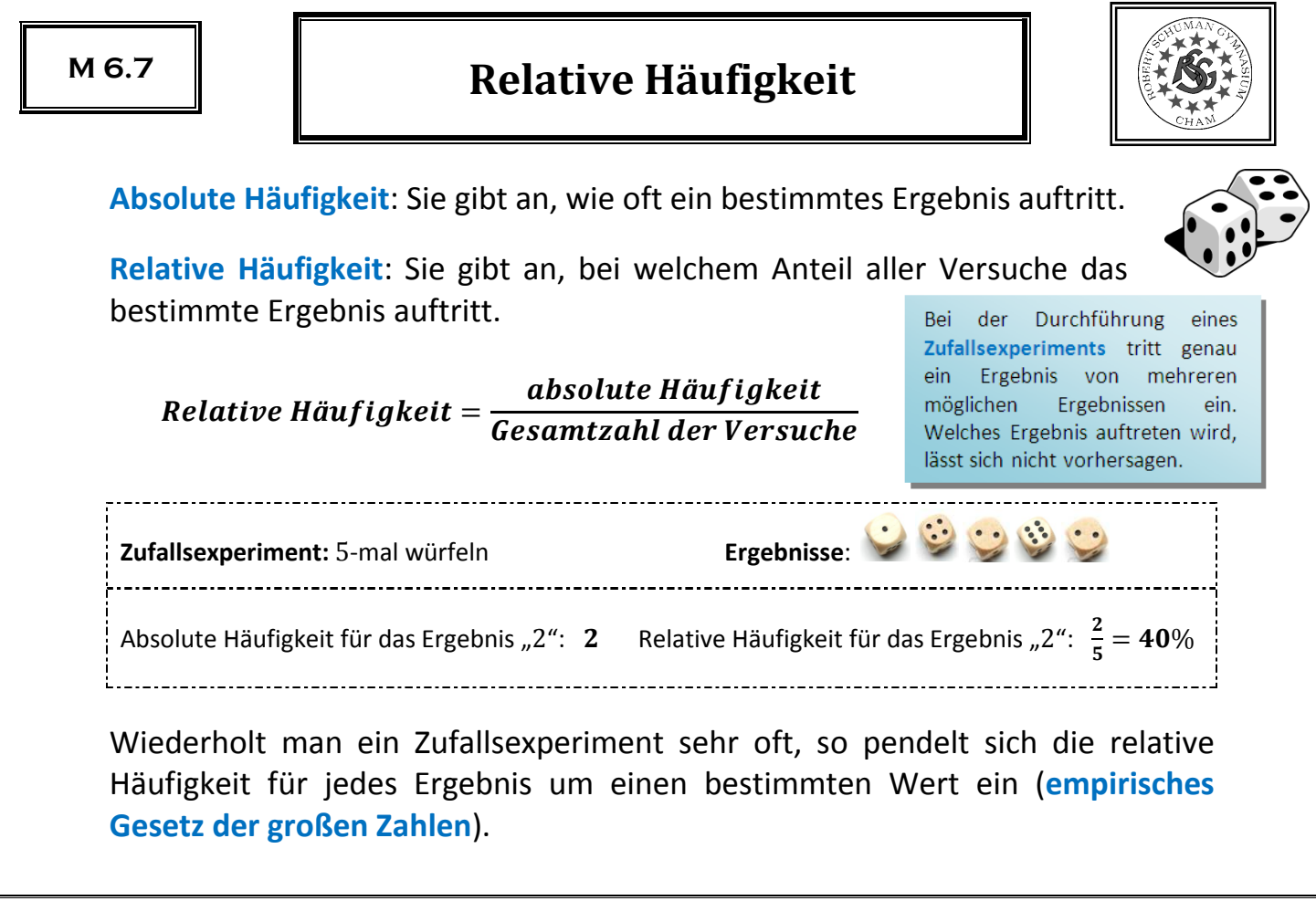

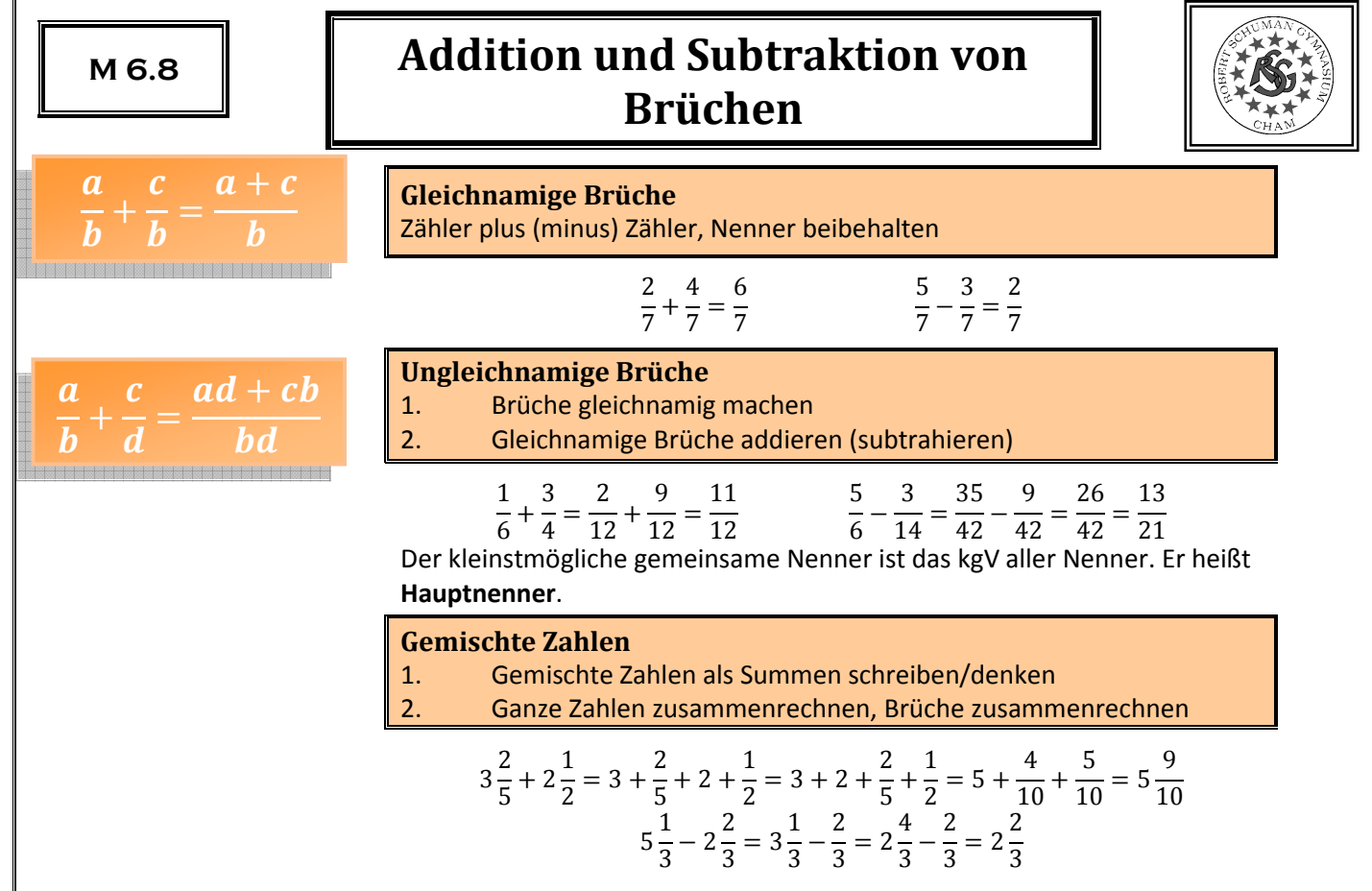

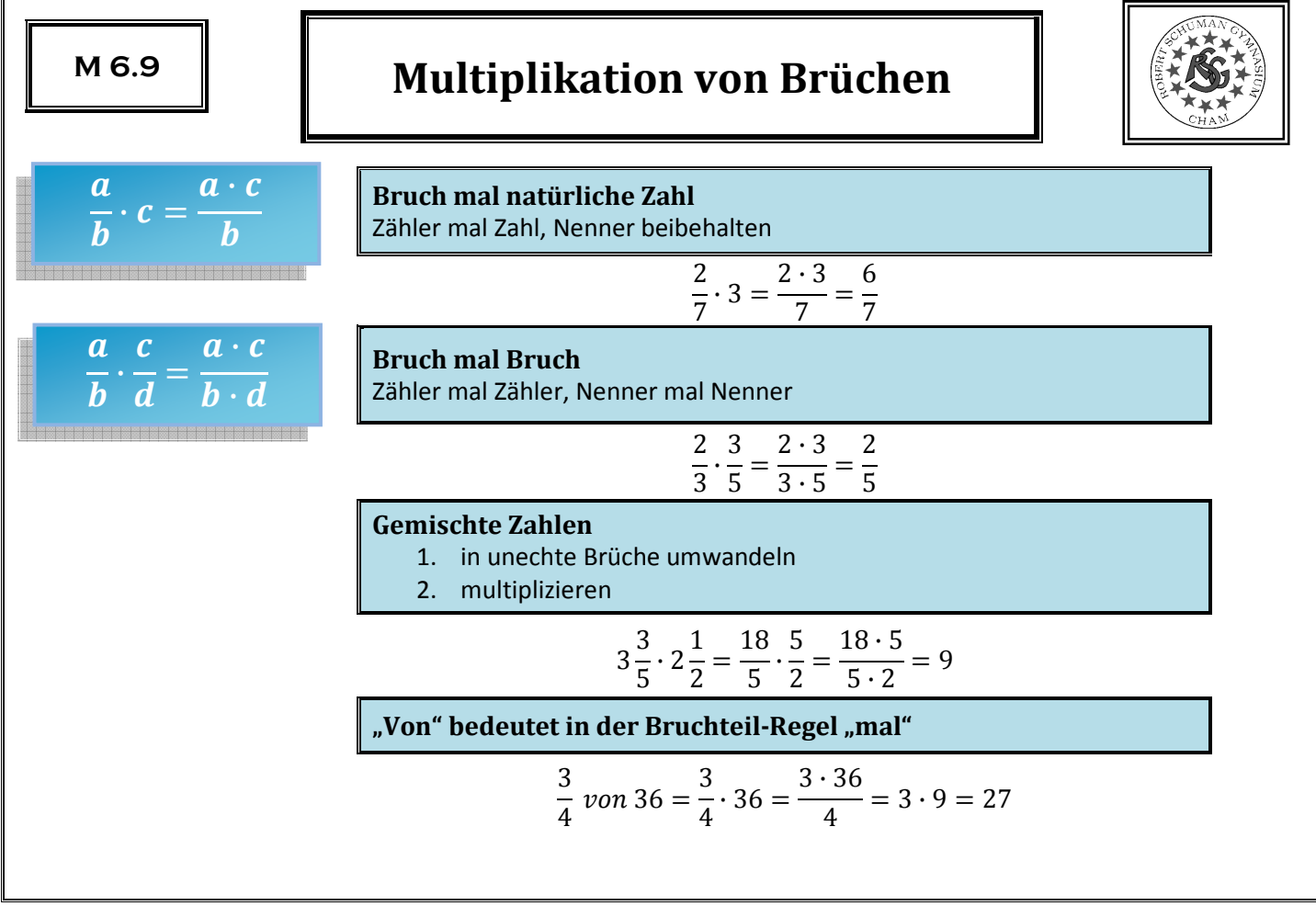

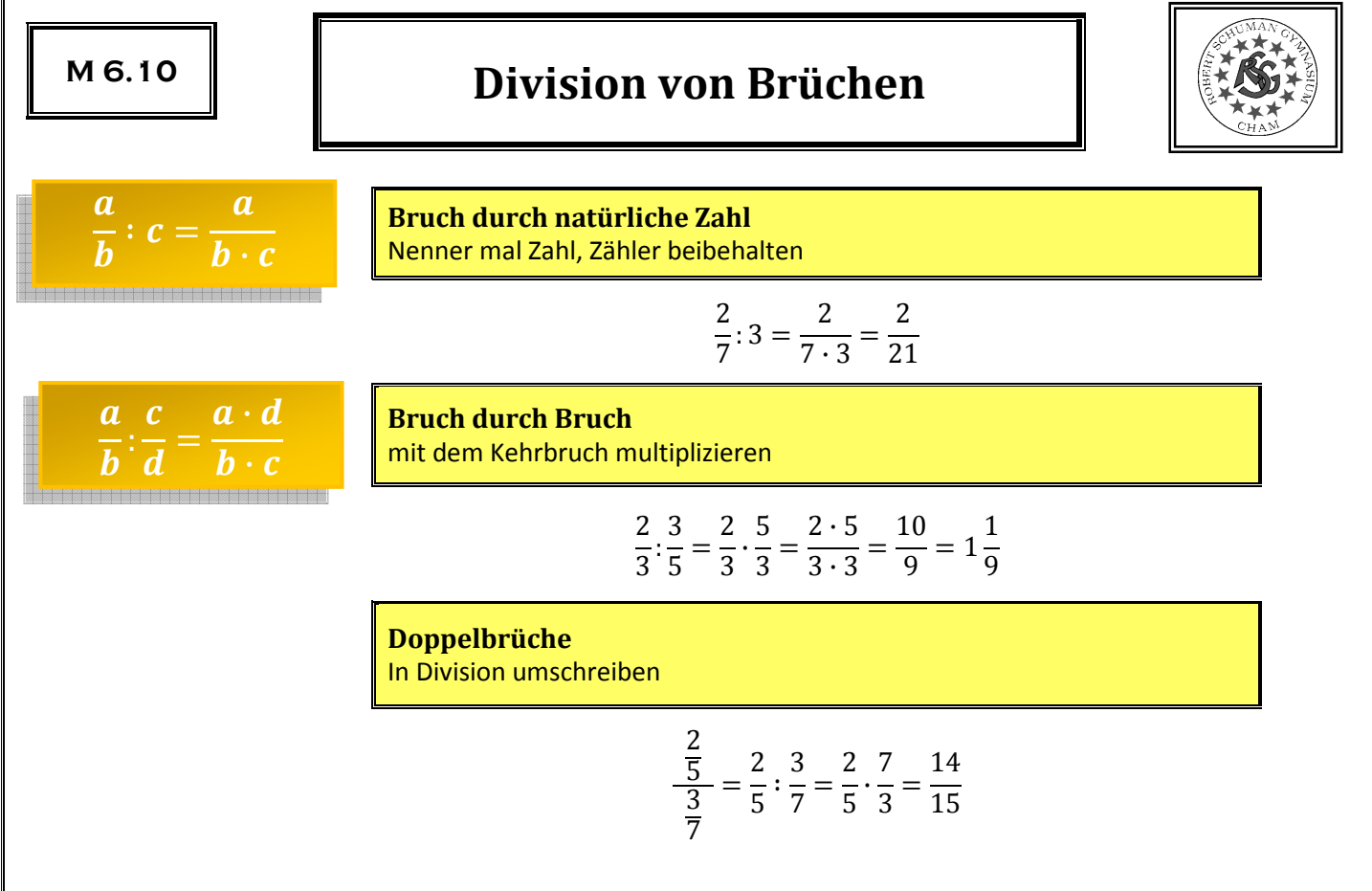

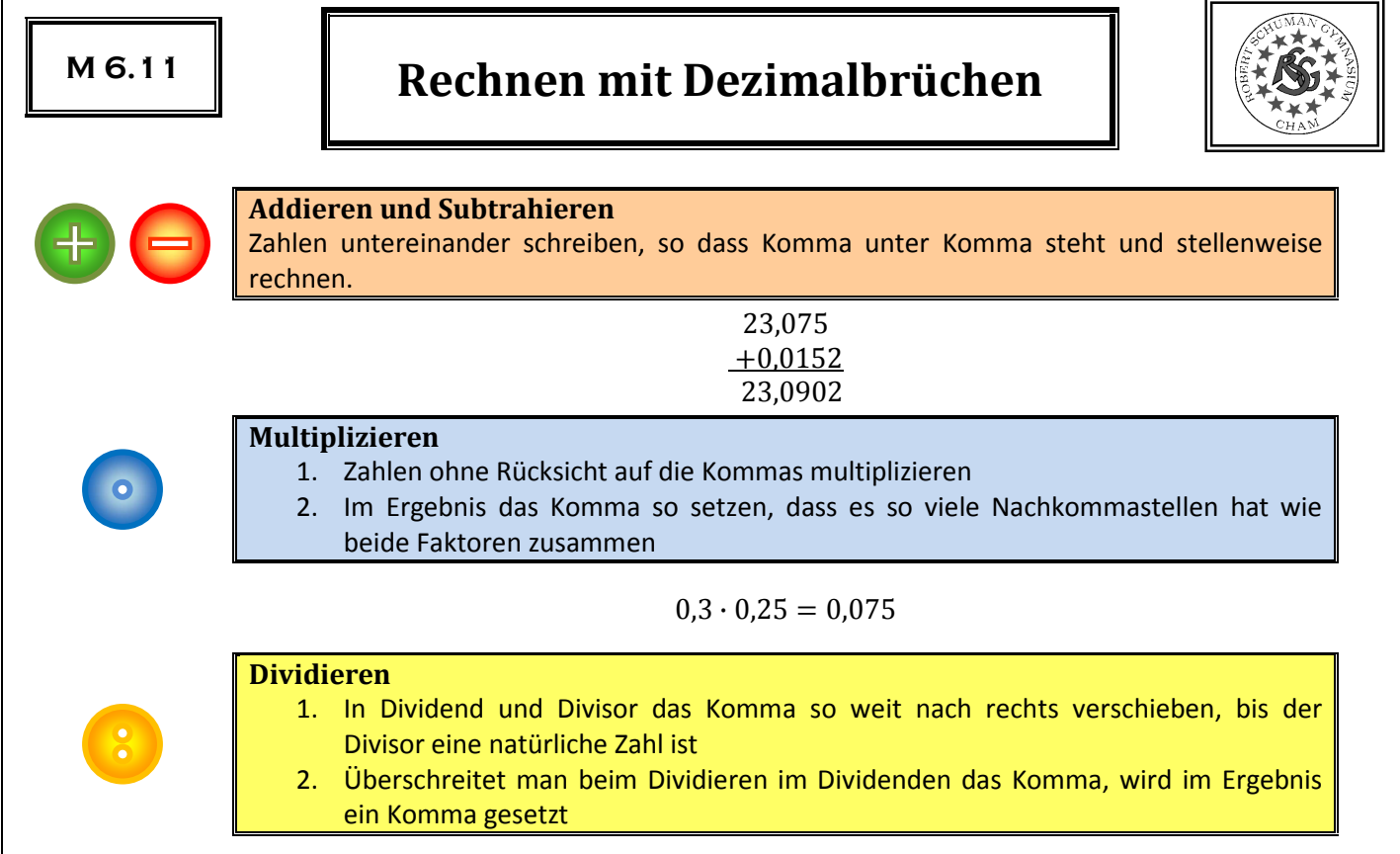

 $0,015:0,75=1,5:75=0,02$ 

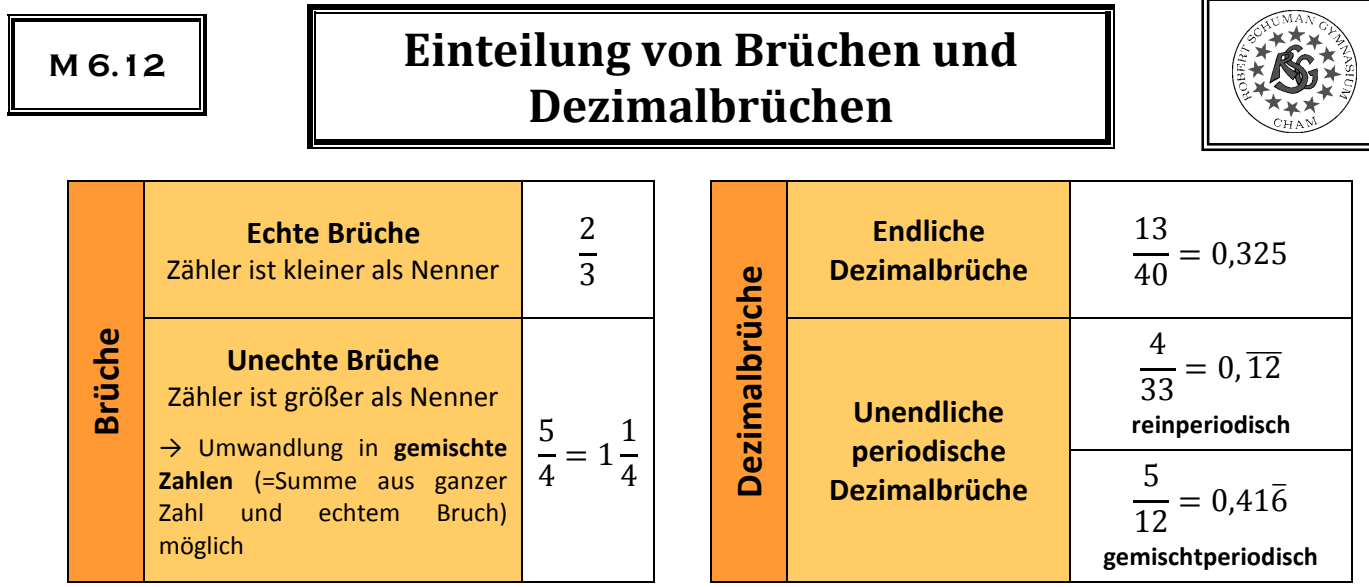

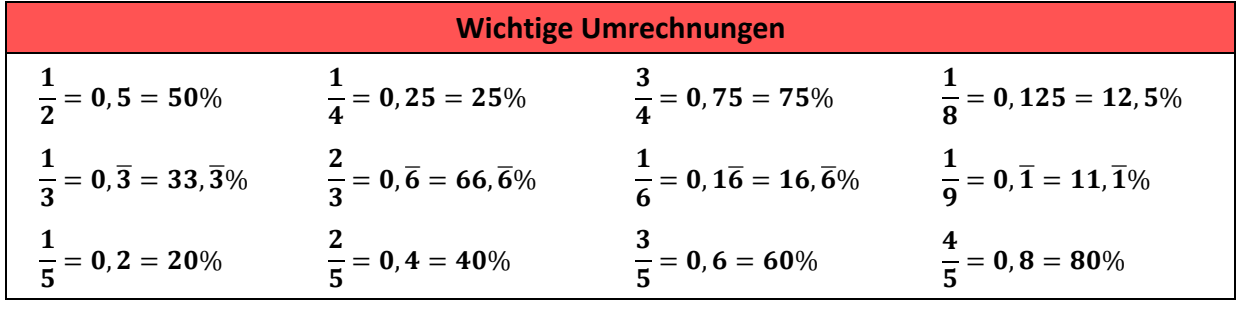

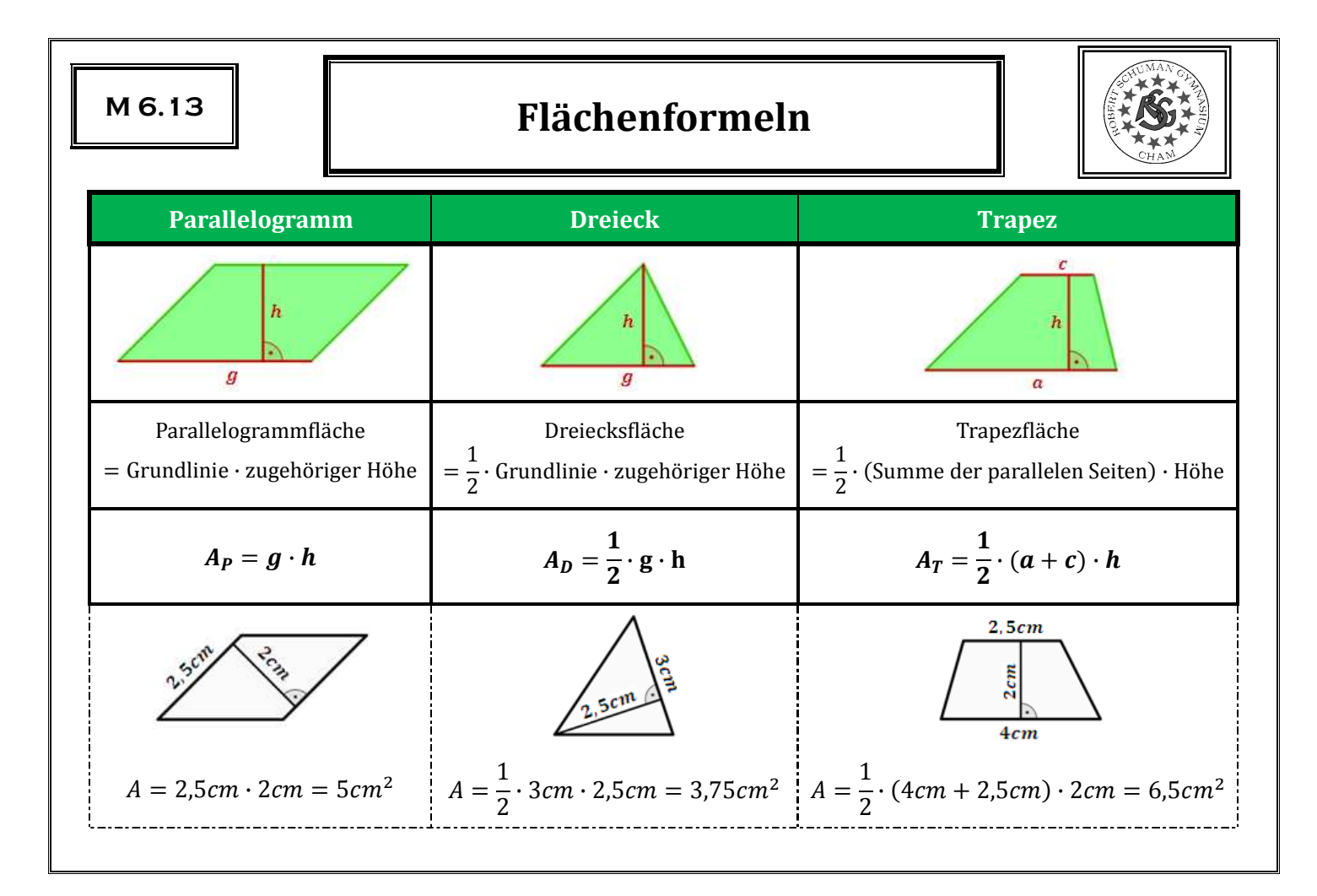

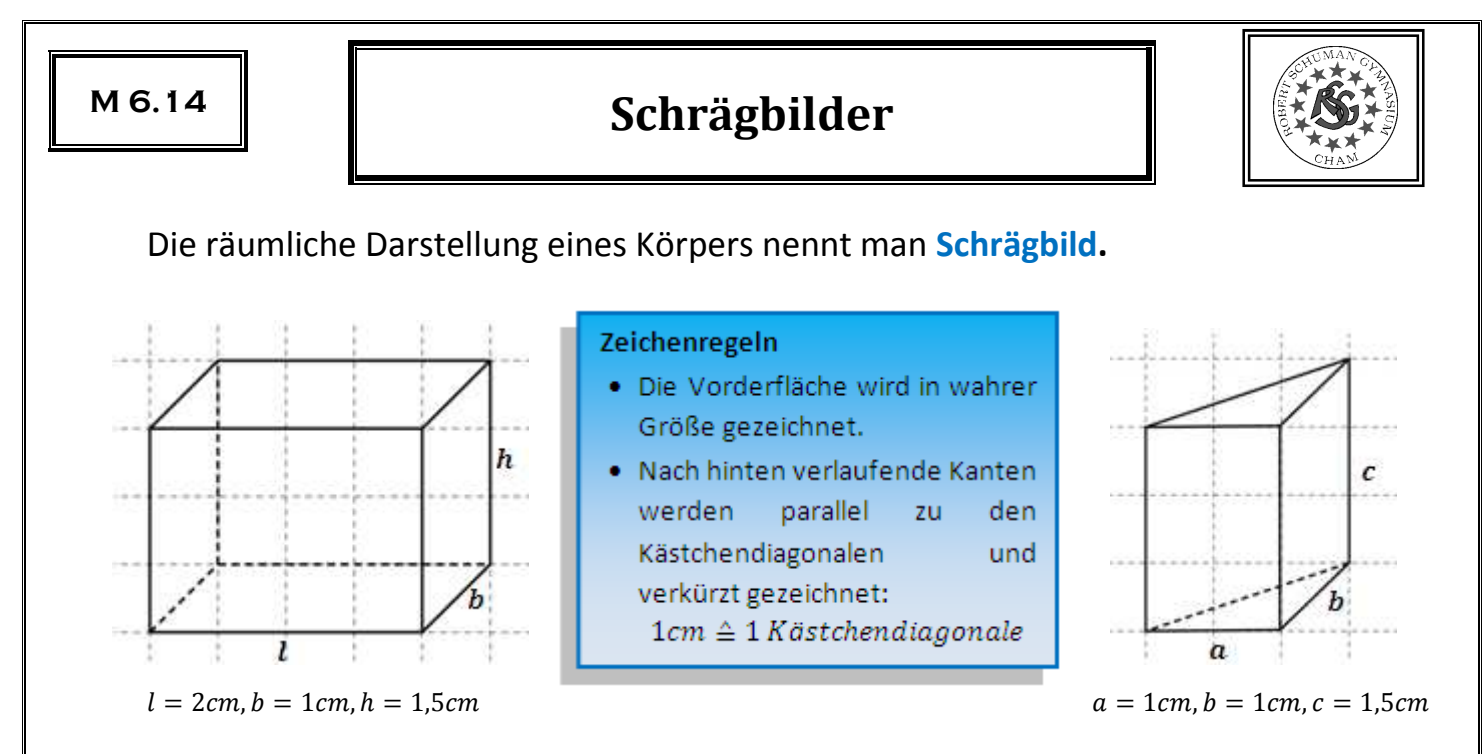

## **Beachte:**

- Parallele Kanten bleiben parallel
- Senkrechte Kanten stehen im Schrägbild nicht mehr unbedingt senkrecht

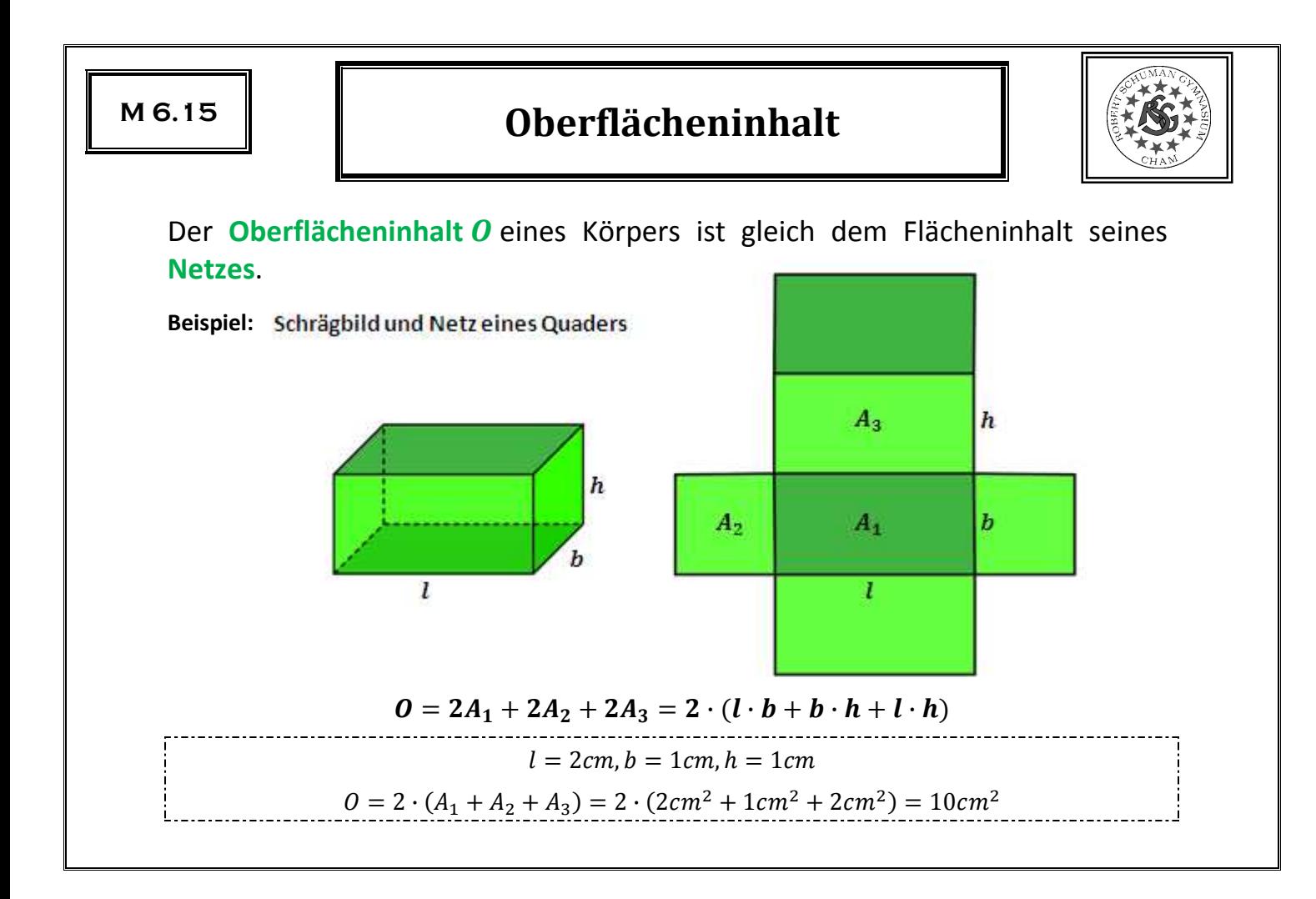

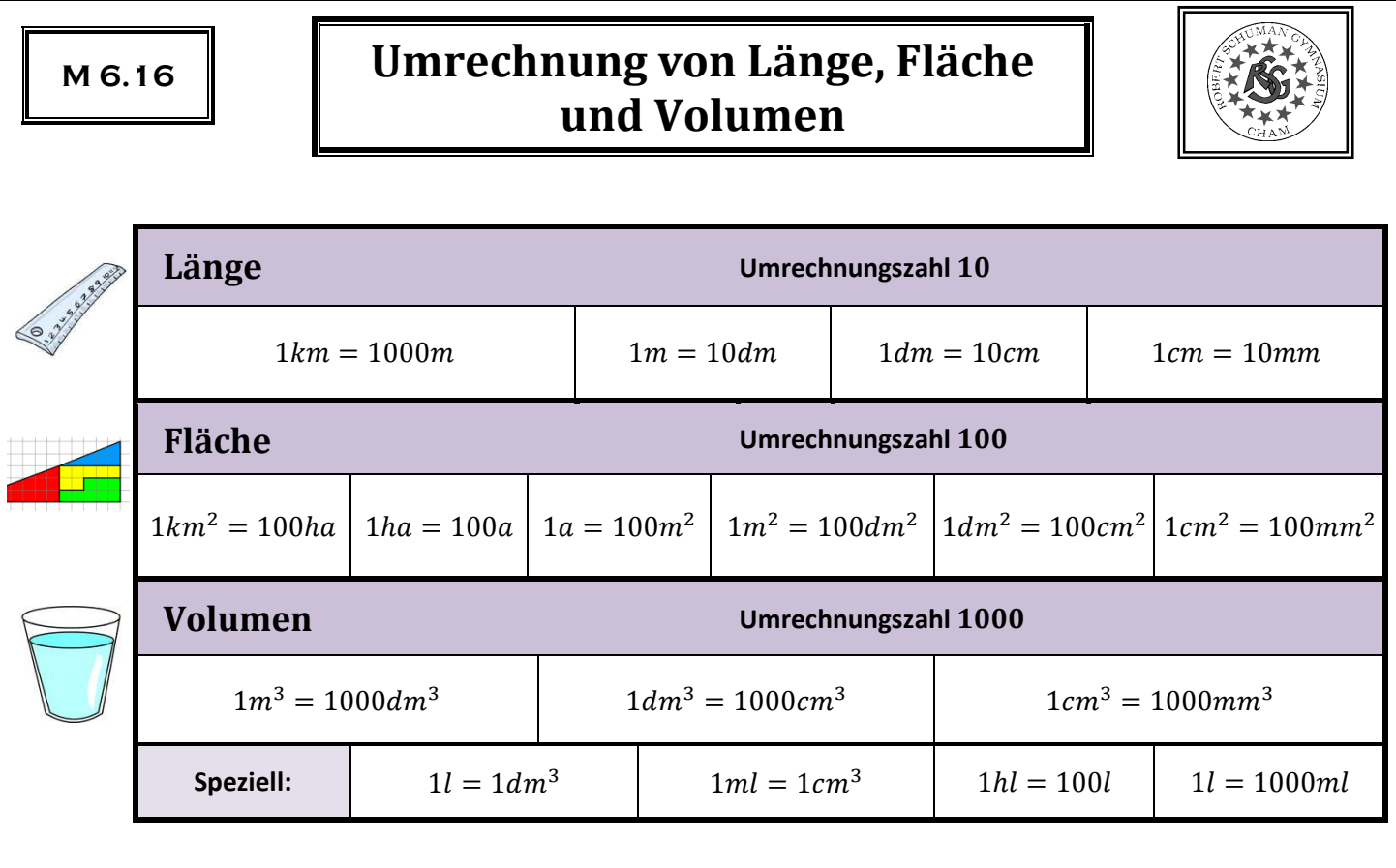

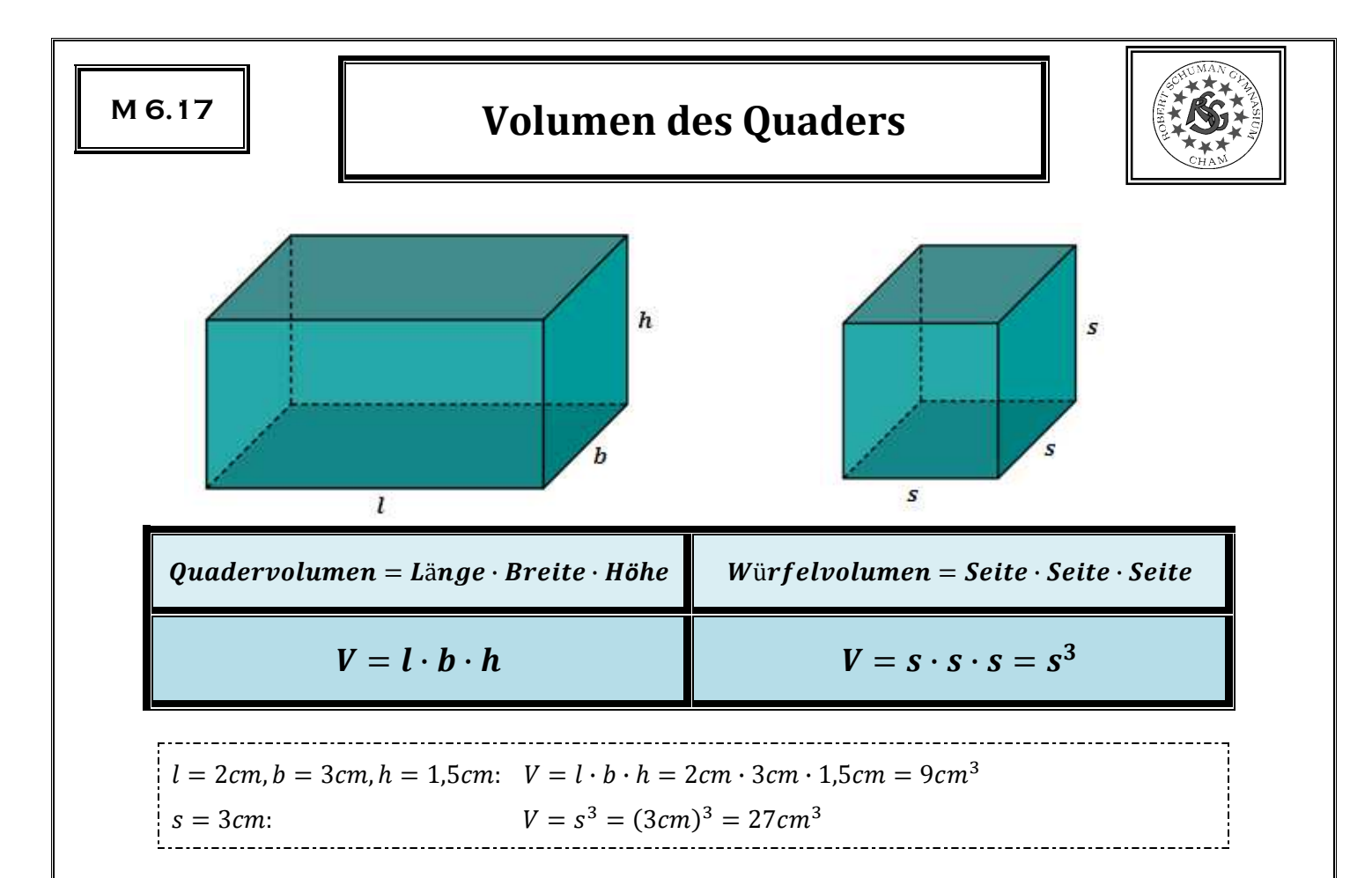

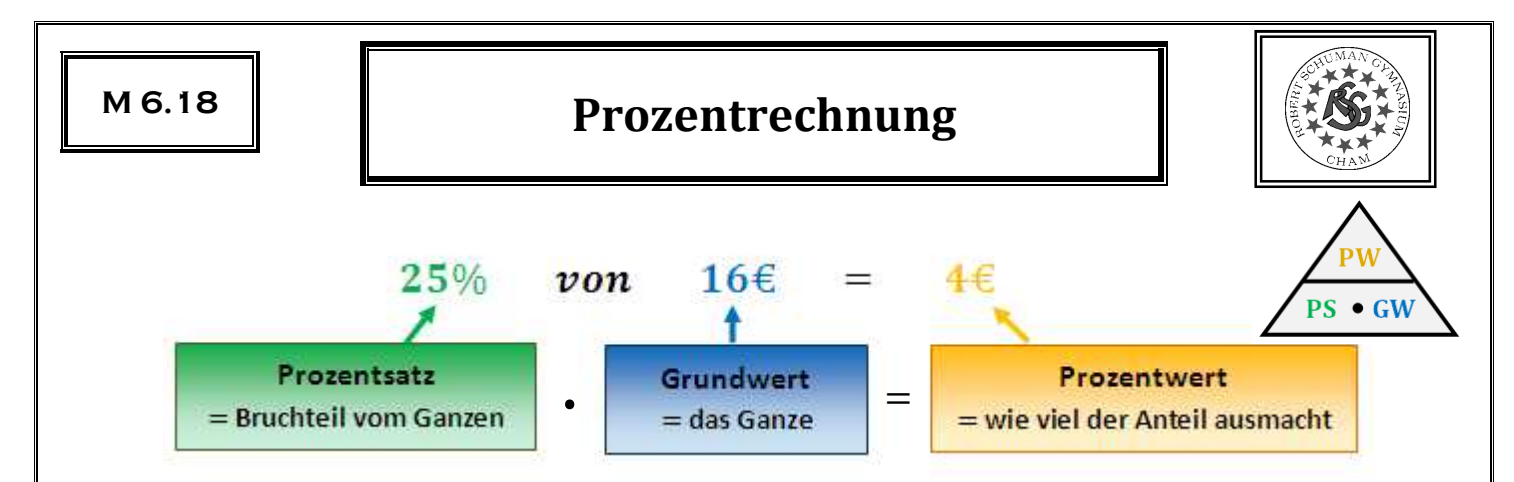

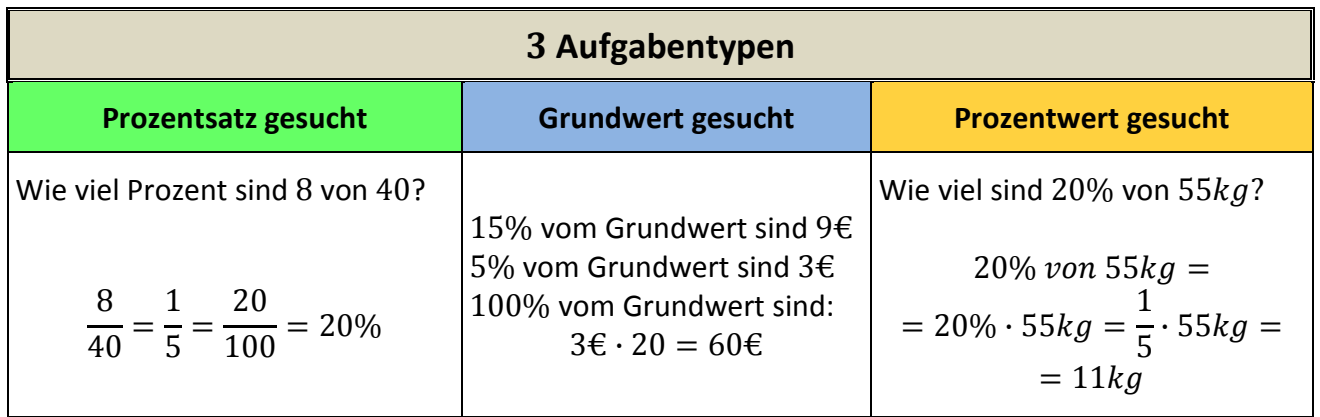

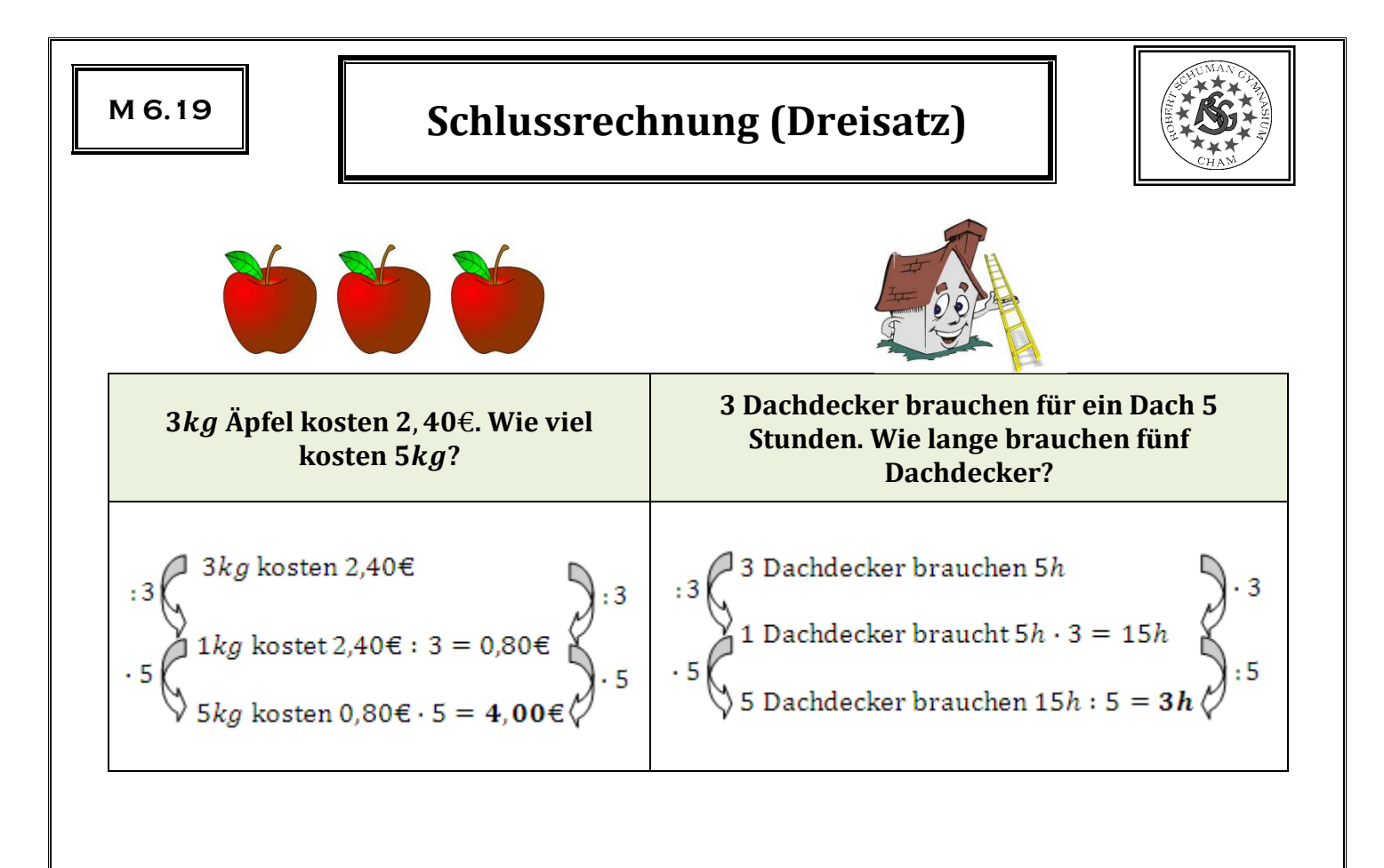

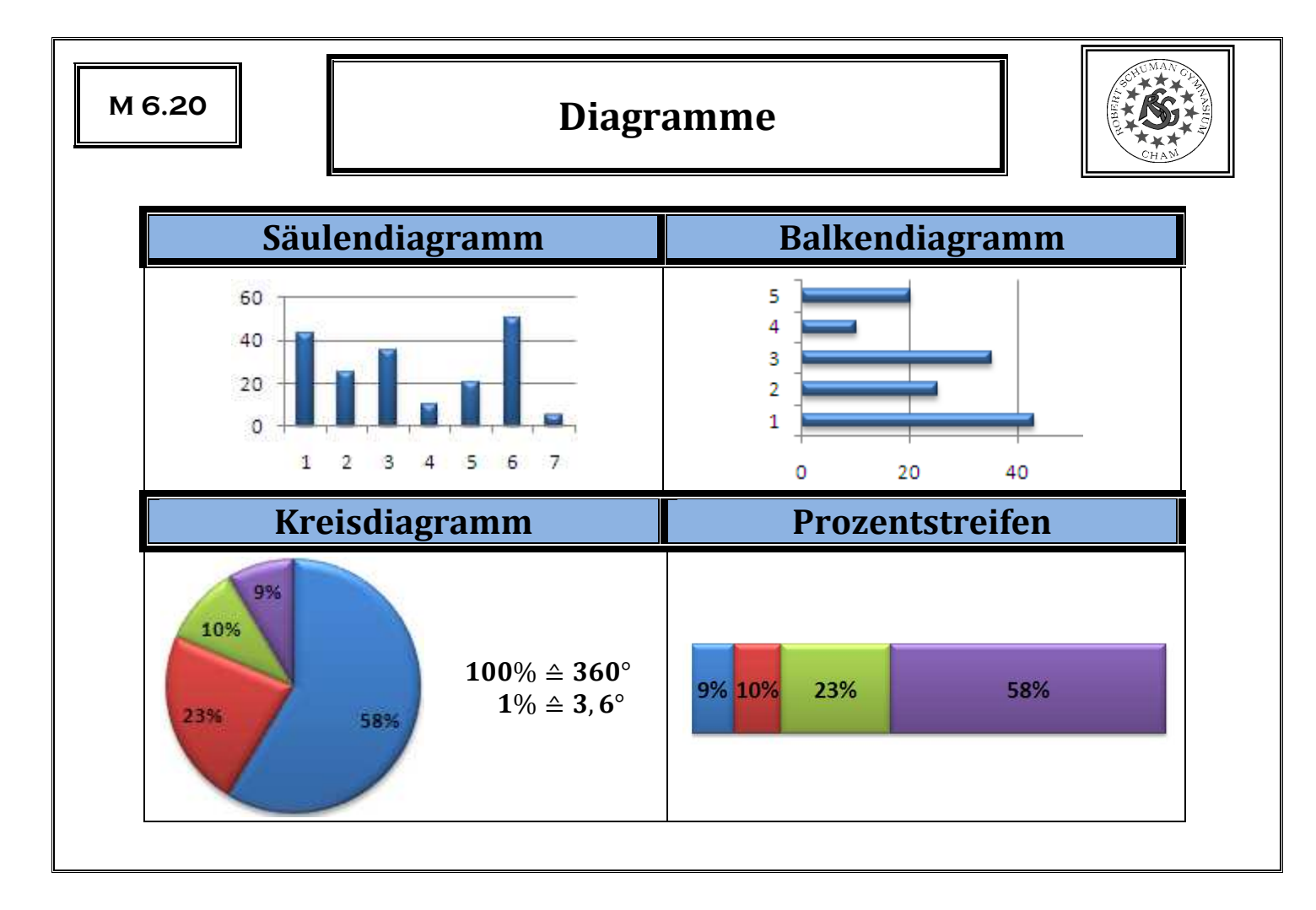